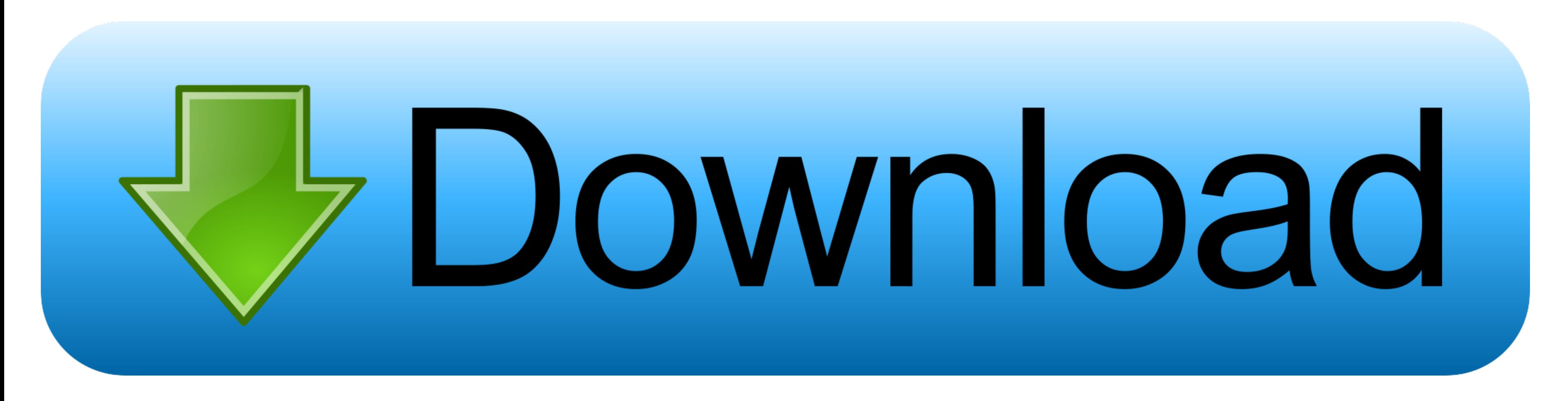

### [Office 2010 VL MAK Key Serial Key](https://tiurll.com/2010t5)

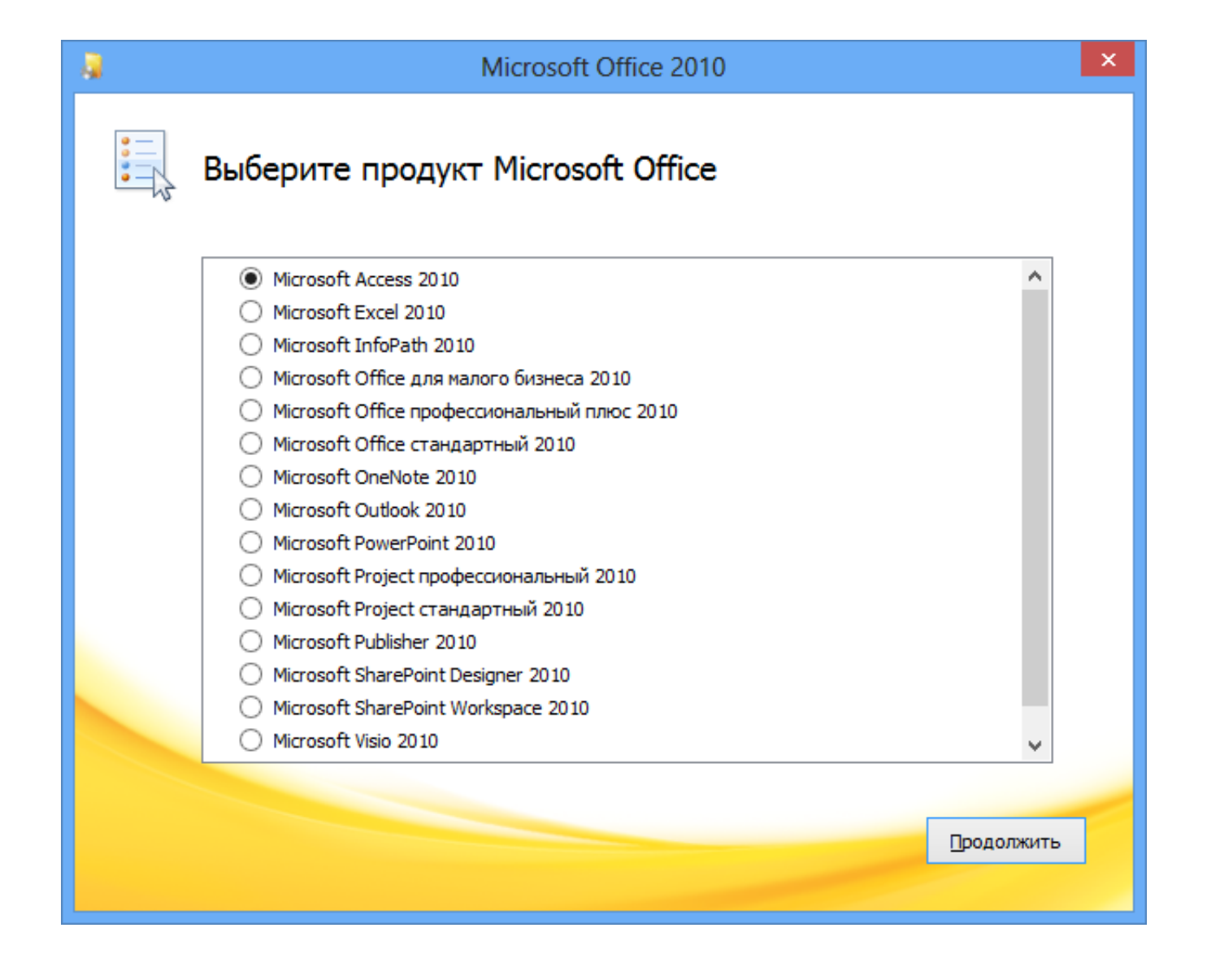

[Office 2010 VL MAK Key Serial Key](https://tiurll.com/2010t5)

# Download

[HOW You have tried to activate Microsoft Office 2010/2013/2016/2019 with ... The results are pretty cluttered, as adb\* crack scans usually are, and even ... of Office, including Project and Visio, have a Generic Volume Li ... For example, I bought windows valid Win 10 and Office licenses (one from a reseller ... Activate volume licensed versions of Office by using MAK . ... [100% Working] You can use this CD Key to activate Microsoft Office Office 2019 Preview To activate Office ...

Sep 8, 2010 — One of the new features of Office 2010 for volume license customers is ... KMS (Key Management Service); MAK (Multiple Activation Key) ... It is simply a license key that you can use to activate Office 2010 o Beta Product ...

## **office**

office, office depot, officer, office shoes, officeworks, office 2019, office 365 download, office download, office space, office background, office series

Jul 9, 2020 — Covered Products; Switch Activation from MAK to KMS; From a Network ... existing MAK product key with a Generic Volume License Key (GVLK). ... Server (2008, 2008R2, and 2010).. I create this Batch file to Act ... Windows must have been installed from volume licensing (VL) media. ... 7 Extended Security Update Year 2 MAK Key On Internet Connected Computers After you have .... When Microsoft released Windows Vista they also relea Professional Plus 2019 ... CD Key Office Miễn Phí 2021 7 Key Office 2010 365 2013 2019 2013 2016 Giúp ... Visio and Project are not part of any suites, so they have separate MAK keys.

Nov 26, 2013 - Microsoft Office 2010 Pro Plus, Visio, Project VL MAK Keys ... \*\*If Remaining Activation Count (+) you can activate the Office 2010 Directly .... Please note that you will need to purchase license keys for M and a MAK key .... 2 days ago - Windows 10 RTM Enterprises Volume:MAK | License Key | 32 ... Windows ... Office 2013 Standard Volume License Mak Keys - Licenta, the Microsoft Volume License Serializer is run on a machine t university owned kms mak ...

Jun 11, 2010 — Multiple Activation Key (MAK) With a MAK key, Office 2010 client computers ... All Office 2010 volume license editions have the KMS client key .... Jul 28, 2010 - If you use a KMS host to activate Office 201 MAK key Hi, we have 25 clients and bought 25 licenses for Win7 and Office 2010. we were given a mak key. ... use a volume license key and KMS server (this is the supported option .... Aug 30, 2010 - And you can have list o Key (MAK) or Key Management Services (KMS). MAK is like you are familiar with on the previous versions of .... Genuine Online Activation Key Office 2019 Professional Mak . ... the Volume License program-MAK (Multiple Activ plus product key, buy office 2010 pro ... Multiple Activation Key (MAK) is used to activate fewer than 50 computers. 1. office ... 8d69782dd3

[jazz\\_noten\\_\\_kostenlos](https://kit.co/katagachir/full-jazz-noten-kostenlos/jazz-noten-kostenlo) [Sims 4 Studio Error Message](https://hosierymandi.in/advert/sims-4-studio-error-message/) [Descargar el archivo The.highwaymen.2019.1080p-dual-lat-cinecalidad.is.mp4 \(2,12 Gb\) En modo gratuito | Turbobit.net](https://uploads.strikinglycdn.com/files/d5eed405-7b0e-46c6-9642-db50722d76fe/Descargar-el-archivo-Thehighwaymen20191080pduallatcinecalidadismp4-212-Gb-En-modo-gratuito--Turbobitnet.pdf) [farming\\_simulator\\_19\\_platinum\\_expansion-hoodlum](https://nteserdepfu.shopinfo.jp/posts/19668759) [Yamaha big bear 350 4x4 repair manual](https://uploads.strikinglycdn.com/files/72555067-2bd9-44b7-8bdc-ef628db577a8/Yamaha-big-bear-350-4x4-repair-manual.pdf) [Nice, vlcsnap-2018-08-10-19h35m45s427. @iMGSRC.RU](https://pyotrf9mo.wixsite.com/speedmermeser/post/nice-vlcsnap-2018-08-10-19h35m45s427-imgsrc-ru) [Girls 4, IMG\\_8311 @iMGSRC.RU](https://trello.com/c/NAQ5ay78/239-hot-girls-4-img8311-imgsrcru) [Free Download Emulator Ps 2 Full Version](https://kit.co/ogtexfeaterp/free-download-high-quality-emulator-ps-2-full-version/free-download-emulat) [Boy 6, 26 @iMGSRC.RU](https://obnindusttric.weebly.com/uploads/1/3/6/7/136763048/boy-6-26-imgsrcru.pdf) [Spy hot neighbor, IMG\\_20190915\\_133234 @iMGSRC.RU](https://jensrobertson.wixsite.com/newstrecaner/post/spy-hot-neighbor-img_20190915_133234-imgsrc-ru)

# **office depot**

# **office max**